Tweet

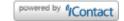

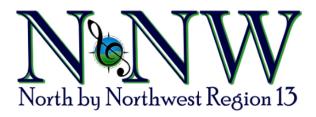

### **April 4, 2020**

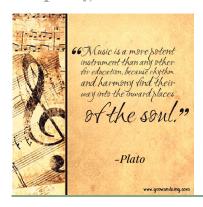

# **Ways to Keep Moving Forward During the Pandemic**

 $oldsymbol{I}$ t feels so strange to not be with our fellow chorus members right now. This connection is so special, and we want to maintain this connection especially during these difficult "distancing" times. Be sure to stay in touch – by phone, mail or email. Those members who live alone can struggle during this time the most. Reach out to touch a fellow chorus member at least once a day. We need to stay connected so we can get through this together.

So, while we wait for International's plan for choruses to still compete via video, let me give you some things to think about, and maybe you can spin some ideas from my ideas!

Most of these ideas have been shared on the internet or collected from other Regional Education Coordinators. Let me hear from you if any of these ideas work or if you have ideas to add to this list.

1. Does your group want to compete through the video plan this year? What are the pros and cons for the group?

#### **Pros:**

- Competition is an educational experience to find out where your group "is" at this given moment and gives you a direction to move toward.
- · You have already worked hard to prepare for contest, let's do it!

#### Cons:

- "My chorus usually comes in below 5th place", so why would we do it?
- Too much stress to compete this "new way"
- "We weren't planning on competing anyway"
- "We'd rather just move past contest, and work on new music, or marketing ourselves"
- We can't get our rehearsal hall
- · Not having enough time to pull it together
- If you choose to compete, what can you do to keep your plan moving forward?
  - How about having each person partner up with someone on a phone call. For instance, a lead sings a song, while a baritone mutes herself singing along and tapes herself. She then sends her recording to someone to check it for her. (You can have multiple people recording on the same call).

Like

Share

Tweet

#### Share this Page:

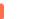

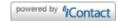

- The more tech savvy people can even practice the visual plan with each other!
- d. Not everyone is tech savvy so help those members who aren't to advance their skills. Every little bit helps.

### ${f A}_{ m lone:}$

- Have every member figure out what their 1-5 dynamic levels are, and try to strengthen their #1 soft dynamic, and to be able to smoothly go through all the dynamics.
- Keep singing and recording the entire package and critique your recording or have a friend critique it for you.
- Work on strengthening your breath support. Daily breathing exercises just 5 minutes.
- Keep working on your own voice. Keeping the same quality, no matter what part of the range you are singing in. (Keep it consistent).
- Focus on one skill at a time for your run throughs. Focus on lifting/energizing the ends of phrases, going right to the target vowels, singing through the singable consonants.

### Director/Music Team:

- Have someone tape you directing the two contest songs, from the very beginning, after walking on stage, the first song, the breaks, pitch taking and then singing the second song, receiving the applause, etc. This tape should be sent to all members to practice with.
- Have a lead record themselves singing the entire package with you directing and send it to all members.
- If possible, get a quartet to record the entire package, and send it to all the members to sing with. (Even make a tape without each part so that members can sing "with" the quartet).
- Come up with education "classes" for the membership, on different aspects of our craft. Coning, specific skills/ways to sing each part, basic music theory, etc. There are many on Facebook: Nikki Blackmer, Kathleen Hansen, Donya Metzger, to name a few.
- Go to the Sweet Adeline Website, members only section, Education Resources. Write in "Educational Scripts" in the search icon, and you will find all different aspects of our craft:
  - · Choreo/Visual Seminar Handouts
  - **Director Seminar Classes**
  - Director Seminar Handouts; How to use Zoom conferencing, Barbershop 101, Barbershop Chords, etc.
- If you choose not to compete, what can you do to keep everyone engaged? Reach out and "touch" someone each day.
- Look at some of the above ideas and use them for your repertoire songs. Choose a song for the chorus to work on and tell them when to start another one.
- Now is a great time to learn new songs, by getting learning media to work with.
- Have different groups of people work on different areas of chorus life and share with the larger group.
- Membership ideas check out the Sweet Adeline website for the "Spark" articles.
- How to get more performances what can your chorus do to increase your community outreach?
- Look for new music.
- Section rehearsal ideas.
- Come up with education "classes" for the membership, on different aspects of our craft. Coning, specific skills/ways to sing each part, basic music theory, etc.

Like

Share

### Share this Page: 📳

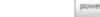

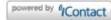

https://sweetadelines.com/sites/default/files/Education/Virtual-Rehearsal-Resources/Zoom-For-Hosts Getting-Started March-26-2020.pdf

Tweet

- https://sweetadelines.com/sites/default/files/Education/Virtual-Rehearsal-Resources/Zoom-Meeting-For-Hosts Using-Zoom March-26-2020,pdf
- https://sweetadelines.com/sites/default/files/Education/Virtual-Rehearsal-Resources/Hosting-A-Virtual-Rehearsal Ideas Facebook-and-Zoom March-26-2020.pdf

You might be interested in the following video concerning using original sound (not compressed) in Zoom. https://www.youtube.com/watch?v=50NoWIiYECA&feature=youtu.be

### FACEBOOK post by Elizabeth Davies:

O brave new world! Tonight's virtual **Sound Harmony Chorus** had guests from Florida, Kansas, Michigan, Saskatchewan, and Ontario, most of whom were tuning in to get ideas for their own Zoom rehearsals.

Any directors or chorus members who want to join Tuesday's virtual SeaChordsmen rehearsal can PM

Here is what we did tonight:

- Quick check-in with all members and guests.
- Physical warmups by Jessica Maietta Wesley.
- Vocal warmups by me, Laurel Miles, Frances Davies, Amy Brown Patterson, and Lance
- I taught a fun round ("Whose pigs are these?") that I learned a few weeks ago from **Lynn Paulson** and **Valley Echoes Chorus**. Everyone except me was on mute, so they were all essentially performing a 2-part round with me.
- Visual performance activity. I sang a section of "Fly Me To the Moon" while HALF the chorus sang along, muted. The other half observed the performers, then commented on elements of individual performances that they particularly liked. Then we switched roles.
- New song activity. We focused on just the first chorus of Rowena Harper's beautiful arrangement of "A Million Dreams." I sang through all the parts and invited others who felt confident to take a turn "soloing" while the rest of us (on mute) duetted with their voice.
- Contest song activity. Chorus members took turns "soloing" a section of our contest ballad, "When I Grow Too Old To Dream," while everyone else (on mute) duetted with the soloist's voice.
- Debrief on what we liked, what we didn't like. Lots of wonderful feedback; lots of gratitude and love for each other.
- "How We Sang Today," led by Frances Davies.

Biggest takeaway after a week of virtual rehearsals (SeaChordsmen, Song of Seattle, Sound Harmony):

When planning the rehearsal activities, let go of all the usual priorities (developing musicianship, locking chords, raising contest score, etc.) and focus entirely on **GENERATING ENDORPHINS**. That will serve you and your singers well.

I love you, **Sound Harmony**! Thank you for lifting me up!

## FACEBOOK - Sweet Adelines Front Line Directors - post from Gail Elber:

Plague Week 2 with my techno-challenged chorus: I finally got everyone onto a private *Facebook* group and did a Facebook Live. Via comments, everybody shared their news. I presented several alternatives for what kind of activities they'd like. They settled on **Zoom** PVIs and a weekly **Facebook** Live checkin.

I then taught them the short tag "Sunshine is Bidding the Day Goodbye." I had recorded the four parts in GarageBand, and I taught each section in turn and then played the parts from GarageBand first alone, then in duet with the leads, and finally all four together so they could sing along. This was, surprisingly, a huge hit, and it was suggested that I record more tag-teaching videos and put them on

8/31/2020 **Email** 

Like

Share

Tweet

**Share this Page:** 

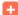

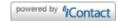

them up there.

Always marketing!

For scheduling **Zoom** PVIs, I discovered a free app called **Setmore** that facilitates appointment scheduling, such as for hairdressers. You can set up the time slots that you want, send out a link, and people can choose their slot, download the appointment to their phone calendar, and get an email reminder. I'm going to make time slots available Friday, Saturday, and Sunday nights and see what happens.

This morning I got a call from a member who's going through hard times and had talked to me yesterday about resigning. She said that connecting with her chorus mates and singing along with the tag made her decide to stay. Singing works!

# ${f F}_{f ACEBOOK-SAI}$ Front Line Directors - post by Julie Starr

Another cool tool discovered in **Zoom** - polling! We put together a short lesson in basic music reading last night, then used the polling feature to set up a quiz. Members entered their answers anonymously, and when all are finished, it shows everyone the correct answers. Just for fun!

What can you add to this list? Let me hear from you.

Nancy Kurth Education Coordinator and Shelly Pardis Incoming Education Coordinator

A request not made, is an opportunity missed

**EDITOR REGION 13** 

**Deb Kasparek** 

eblast.editor@gmail.com

sairegion13.org

TO CHANGE/ADD **MEMBER INFO** Send your name and preferred email to e<u>blastupdate@sairegion13.org</u>